<span id="page-0-0"></span>Уводна лекция

Трифон Трифонов

Увод в програмирането, спец. Компютърни науки, 1 поток, 2018/19 г.

4 октомври 2018 г.

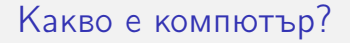

### Архитектура на von Neumann

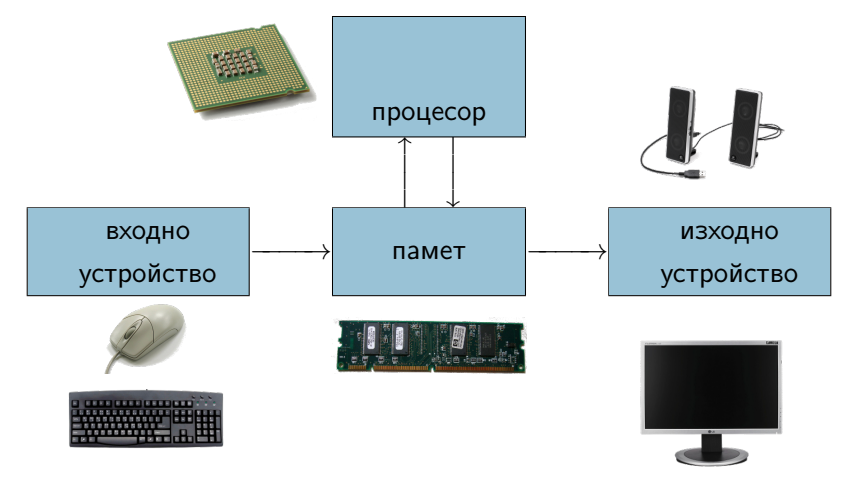

Изображения: wikipedia.org

## Входно-изходни устройства

### Аналогова и цифрова информация

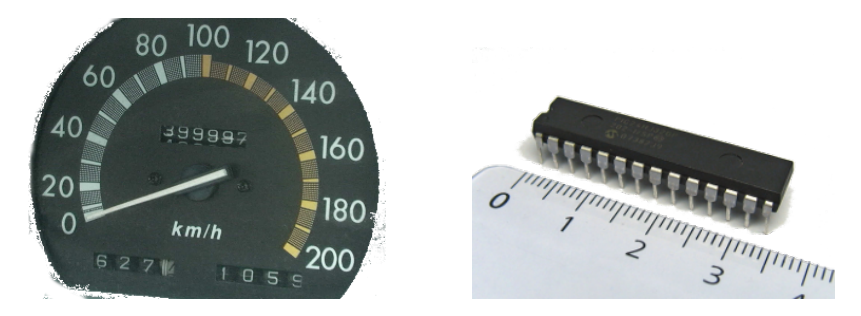

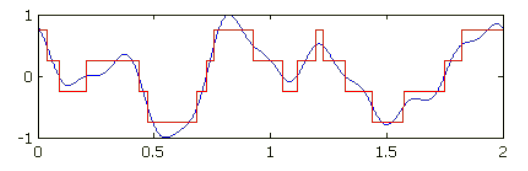

Изображения: wikipedia.org

Памет

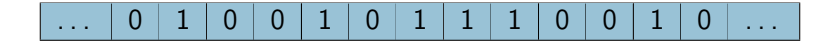

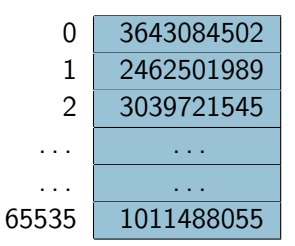

## Бройни система

- Числа и цифри
- Бройна система
- Позиционна бройна система

$$
163_{10} = 100 + 60 + 3 = 1.10^2 + 6.10^1 + 3.10^0
$$

- Двоична бройна система
	- $10100011_2 = 1.2^7 + 0.2^6 + 1.2^5 + 0.2^4 + 0.2^3 + 0.2^2 + 1.2^1 + 1.2^0$  $= 128 + 32 + 2 + 1$  $= 163$

Шестнадесетична бройна система

Цифри: 0, 1, 2, 3, 4, 5, 6, 7, 8, 9, A, B, C, D, E, F

$$
A3_{16} = 10.16^{1} + 3.16^{0} = 163
$$
  

$$
A3_{16} = \underbrace{1010}_{A} \underbrace{0011}_{3}{}_{2}
$$

# $\ldots$   $\mid$  20  $\mid$  5  $\mid$  2  $\mid$  18  $\mid$  7  $\mid$  14  $\mid$  12  $\mid$  10  $\mid$  3  $\mid$  5  $\mid$  23  $\mid$   $\ldots$

- "Добави 2 към стойността в клетка №5"
- "Прехвърли стойността на клетка №7 в клетка №14"
- "Провери дали стойността на клетка №10 е по-голяма от 3"
- "Ако предното е вярно, премини към клетка №23"

# Алгоритъм

- $\bullet$  Дадени са числата *a* и b
- 2 Ако  $a = b$ , преминаваме към 5.
- $\bullet$  Ако  $a > b$ , заменяме  $a \circ a b$  и преминаваме към 1.
- $\bullet$  Ако  $a < b$ , заменяме b с b a и преминаваме към 1.
- <sup>5</sup> Отговорът е a.

Алгоритъм на Евклид за намирне на най-голям общ делител (НОД)

# Машина на Turing

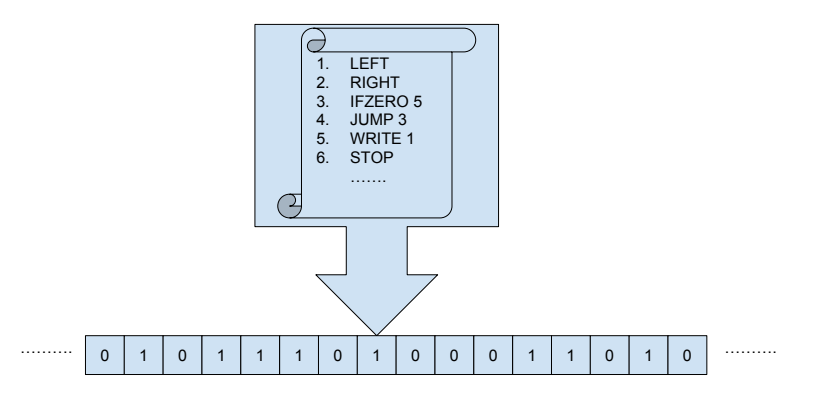

M изчислява функцията  $f_M$ , ако при лента с числото n машината M завършва и записва върху лентата числото  $f_M(n)$ . Ако  $M$  не завърши, казваме, че  $f_M(n)$  не е дефинирана.

### Езици за програмиране

- Машинни езици
	- 20, 5, 2, 18, 7, 14, 12, 10, 3, 5, 23
- Асемблерни езици
	- ADD 5, 2
	- MOV 7, 14
- Макроезици
	- $add(H5, 2)$
	- move $(\text{\#}7, \text{\#}14)$
- Процедурни езици
	- $\bullet$  a = a + 2; b = c;
- Структурни езици
	- if  $(d > 3)$  d = c + 10;
- Декларативни езици
	- f x = minimum [ y | y  $\in$  [1..x],  $y^2 \ge x$  ]

# От код до програма

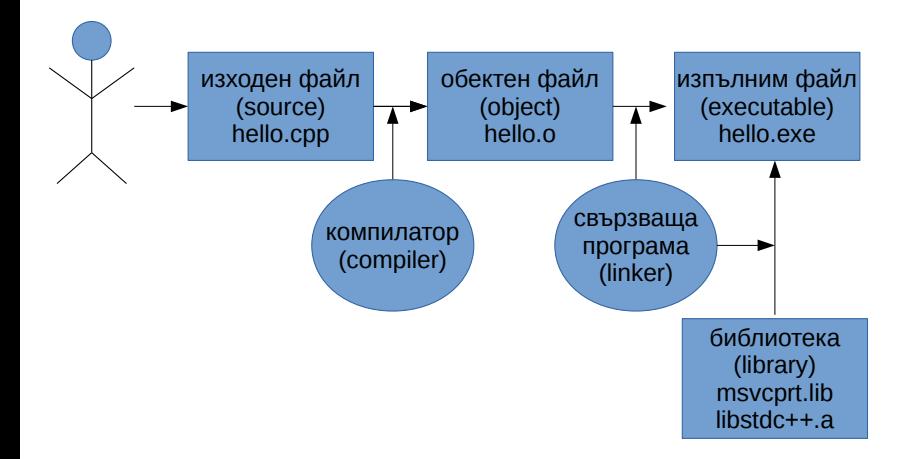

# Първа програма на C++

```
#include <iostream>
using namespace std;
int main() {
  int a = 5;
  cout \langle\langle "a = "\langle\langle a \langle endl;
  cout << "2a = " << 2 * a << endl;
  return 0;
}
```
# <span id="page-11-0"></span>Втора програма на C++

```
#include <iostream>
using namespace std;
int main() {
  int a, b;
  // първо въвеждаме стойности
  cout << "a = "; cin >> a;
  cout \langle\langle "b = "; cin \rangle b;
```

```
// събираме числата
int c = a + b;
```
// извеждаме резултата cout  $\langle \langle \cdot \rangle$  "a + b = "  $\langle \langle \cdot \rangle$  c  $\langle \cdot \rangle$  endl; return 0;

}